; print utilities for Macsbug  $FILE$ Macsbug-print.text Modification history 6-Sep-84 New Today 8-Sep-84 Added Print(N)Hex routines, moved Bin2Char routine from Init 16-Sep-84 Moved MEight, MError from Init to here 14-Nov-84 Move register printing code from Init to here ; PntPascal -- AO = Ptr to Pascal string, print it out. Trashes ; DO, max string is 63 PntPascal BSR.S 01<br>MOVEQ #0,00 ; clear 00 ; clear DO<br>; get the length byte MOVE B  $(0.0) + 0.0$ #\$3F,DO ; constrain length to  $\leq 54$ AND.B ; push to buffer<br>; keep looping 90 MOVE.B  $(0.01) + (0.01) +$ **DBRA DO , eO** MOVE.B  $*$  '"', (A6)+ ; and finish off with " 환1. **RTS** : Display utilities -- print out hex digits. DO = input value, ; trashes  $D1/D2 =$ **PNTZHX** ; signed display TST.L  $\sim$  00 ; test number  $\overline{2}$ BPL.S  $-00$ NEG.L #\$20, (A6)+ MOVE.B ; stuff a '−' ΦŪ **PNTSHX SNAP** ĐŪ. BSR.S PNT4HX SHAP DO . BRA.S PNT4HX **РМТ6НХ SWAP DO** BSR.S PNT2HX **SWAP** DO. PNT4HX MOUE.W **DO.D1 \*8,00** ROXR.W BSR.S PNT2HX MOUE. W D1,D0 PNT2HX MOUE.IJ **DO.D2**  $ROR$ . $W$ #4.00 BSR.S PUTHEX  $D2, D0$ MOVE.W **PUTHEX**  $AMO1.B$ #\$OF,DO #\$30,00  $ORI$ . $B$ CMP1.B #\$39,00 BLE.S

환대

90

 $HDDQ$ . $W$ MOVE.B

00, (A6)+ **RTS** 

 $#7,00$ 

 $\frac{1}{2}$  .

; The following routines have a hex value to print in DO, and a location to ; put the string in A1. Trashes AO-A2/DO-D2

Setup IOReg

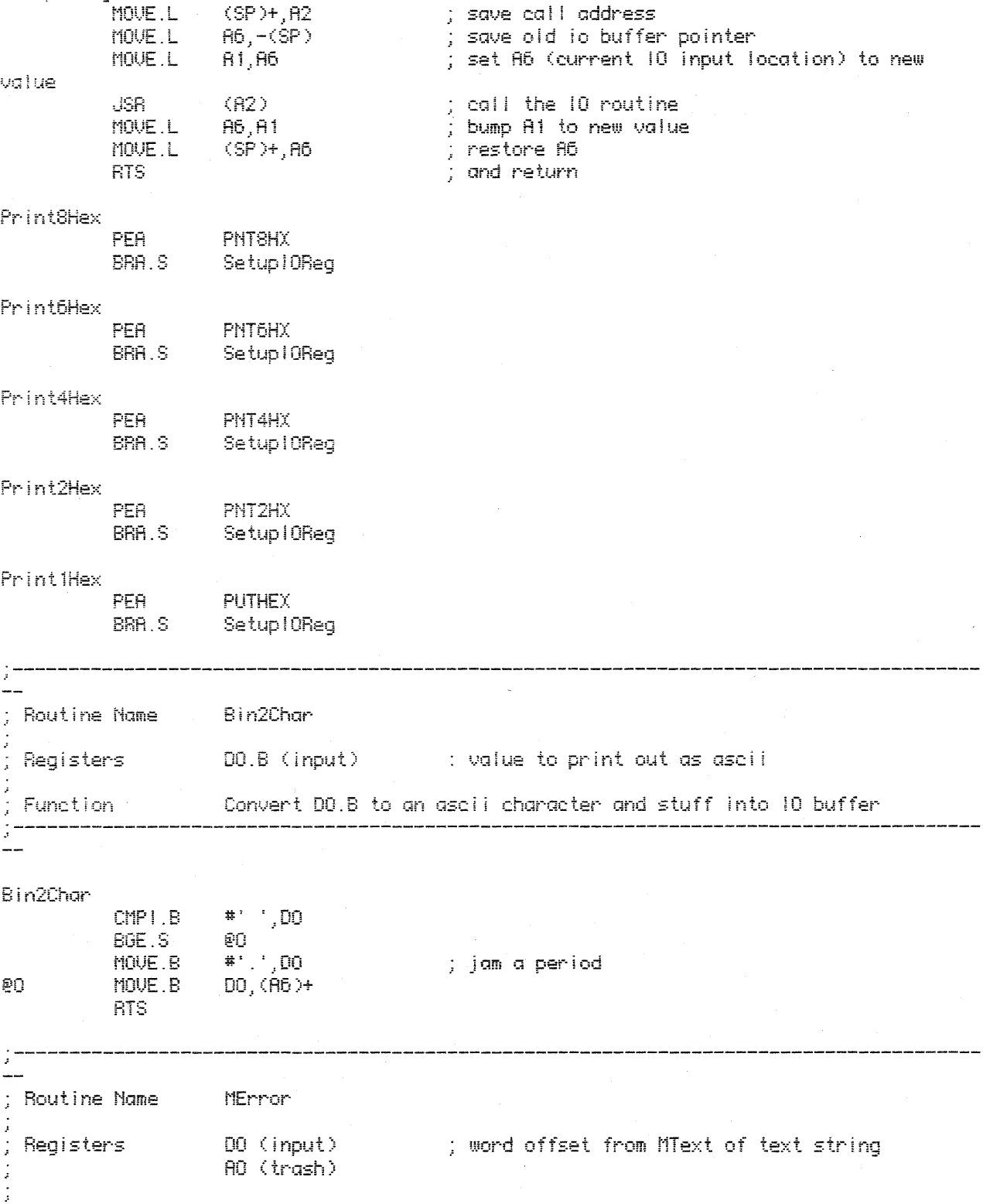

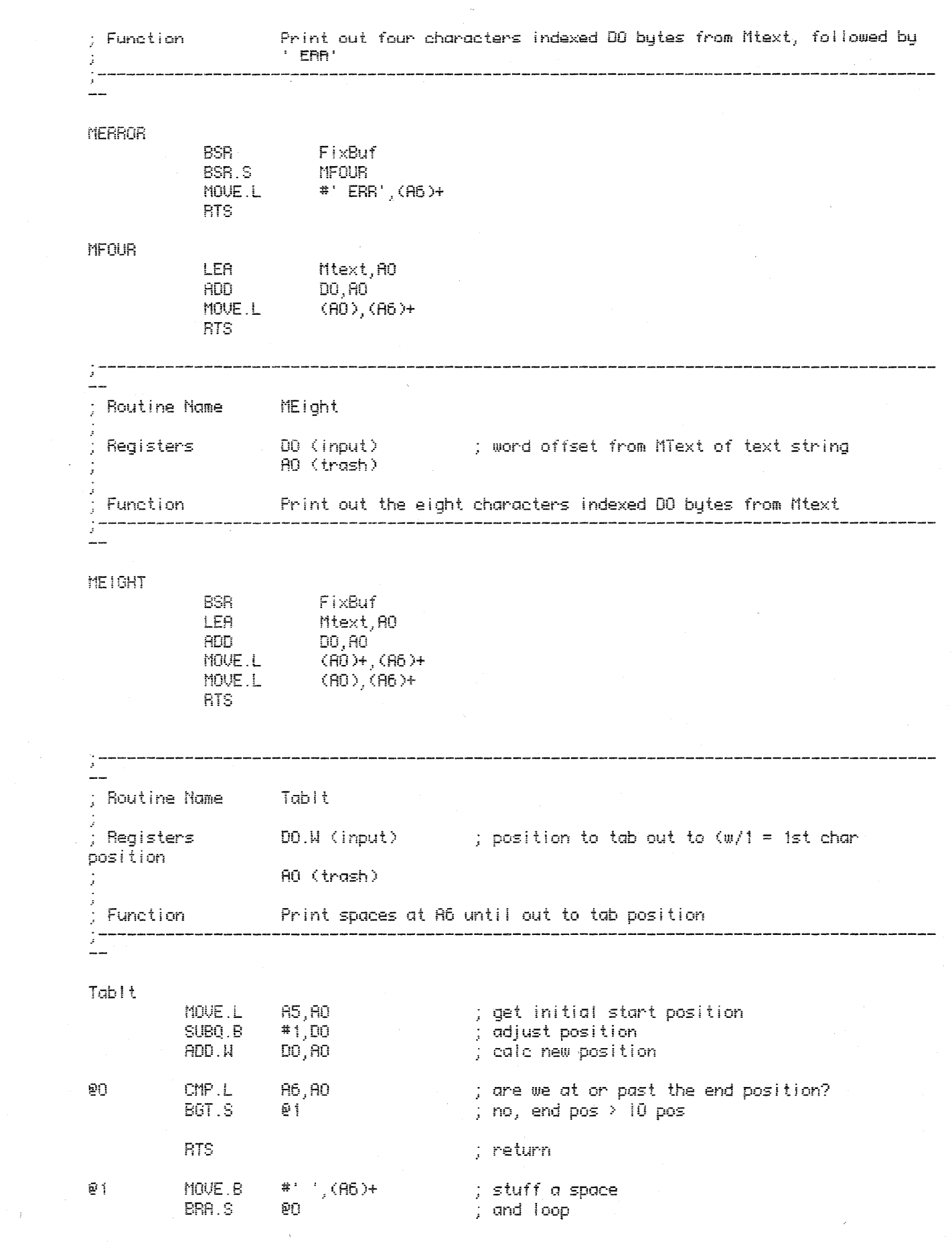

 $\label{eq:2.1} \begin{split} \mathcal{L}^{\text{c}}_{\text{c}}(\mathbf{X}) = \mathcal{L}^{\text{c}}_{\text{c}}(\mathbf{X}) \end{split}$ 

; Print reg groups utilities

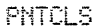

 $\sim$ 

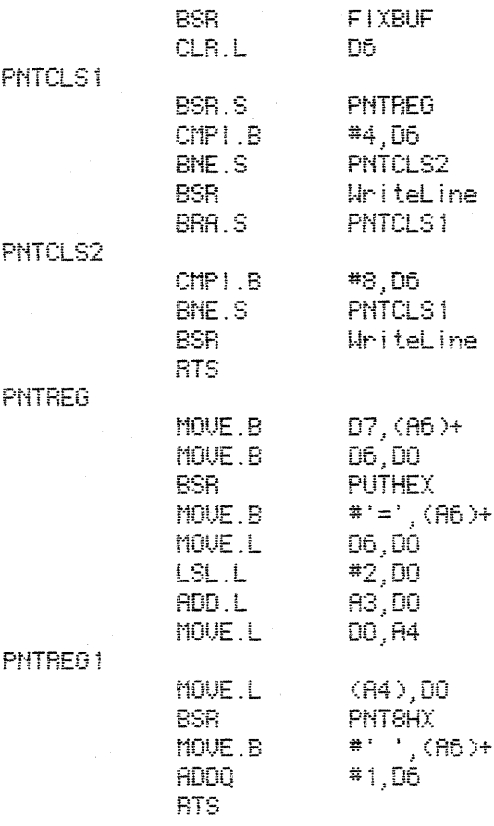

## PrintR1

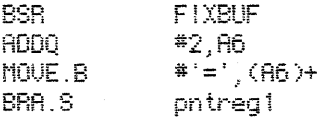

; skip the reg char

 $\alpha$